# Visualization of omics data

José Francisco Català Senent
Bioinformatics and Biostatistics Unit, CIPF

16 Oct 2019

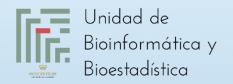

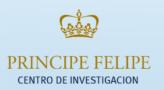

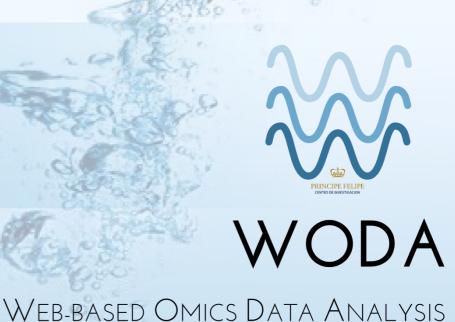

### Index

- Input files
- Data distribution (BoxPlotR)
- Data matrix visualization (Heatmapper)
- Exercises

# Input files

- A text file is a file formed by alphanumeric characters, line breaks and tabs.
- Text files can be opened without any special software.

#### >SEQUENCE 1

MTEITAAMVKELRESTGAGMMDCKNALSETNGDFDKAVQLLREKGLGKAAKKADRLAAEG LVSVKVSDDFTIAAMRPSYLSYEDLDMTFVENEYKALVAELEKENEERRRLKDPNKPEHK IPQFASRKQLSDAILKEAEEKIKEELKAQGKPEKIWDNIIPGKMNSFIADNSQLDSKLTL MGQFYVMDDKKTVEQVIAEKEKEFGGKIKIVEFICFEVGEGLEKKTEDFAAEVAAQL >SEQUENCE 2

SATVSEINSETDFVAKNDQFIALTKDTTAHIQSNSLQSVEELHSSTINGVKFEFYLKS ATIGENLVVRRFATLKAGANGVVNGYIHTNGRVGVVIAAACDSAEVASKSRD

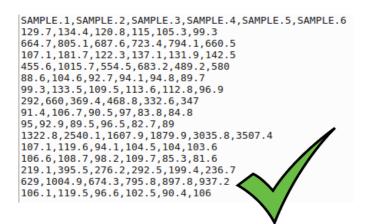

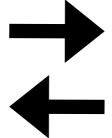

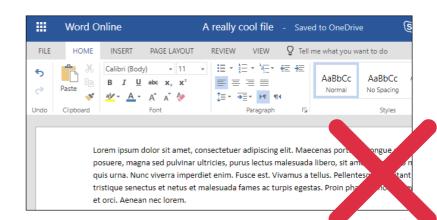

| 010 |          | ▼ fx 2   |          |          |          |          |  |
|-----|----------|----------|----------|----------|----------|----------|--|
|     | Α        | В        | С        | D        | E        | F        |  |
| 1   | SAMPLE.1 | SAMPLE.2 | SAMPLE.3 | SAMPLE.4 | SAMPLE.5 | SAMPLE.6 |  |
| 2   | 129.7    | 134.4    | 120.8    | 115      | 105.3    | 99.3     |  |
| 3   | 664.7    | 805.1    | 687.6    | 723.4    | 794.1    | 660.5    |  |
| 4   | 107.1    | 181.7    | 122.3    | 137.1    | 131.9    | 142.5    |  |
| 5   | 455.6    | 1015.7   | 554.5    | 683.2    | 489.2    | 580      |  |
| 6   | 88.6     | 104.6    | 92.7     | 94.1     | 94.8     | 89.7     |  |
| 7   | 99.3     | 133.5    | 109.5    | 113.6    | 112.8    | 96.9     |  |
| 8   | 292      | 660      | 369.4    | 468.8    | 332.6    | 347      |  |
| 9   | 91.4     | 106.7    | 90.5     | 97       | 83.8     | 84.8     |  |
| 10  | 95       | 92.9     | 89.5     | 96.5     | 82.7     | 89       |  |
| 11  | 1322.8   | 2540.1   | 1607.9   | 1879.9   | 3035.8   | 3507.4   |  |
| 12  | 107.1    | 119.6    | 94.1     | 104.5    | 104      | 103.6    |  |
| 13  | 106.6    | 108.7    | 98.2     | 109.7    | 85.3     | 81.6     |  |
| 14  | 219.1    | 395.5    | 276.2    | 292.5    | 199.4    | 236.7    |  |
| 15  | 629      | 1004.9   | 674.3    | 795.8    | 897.8    | 937.2    |  |
| 16  | 106.1    | 119.5    | 96.6     | 102.5    | 90.4     | 106      |  |
| 17  |          |          |          |          |          |          |  |

Box plot (or whisker plot) are commonly used to compare datasets.

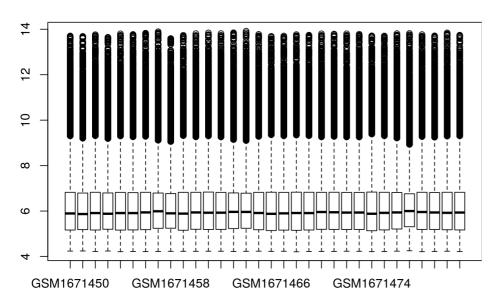

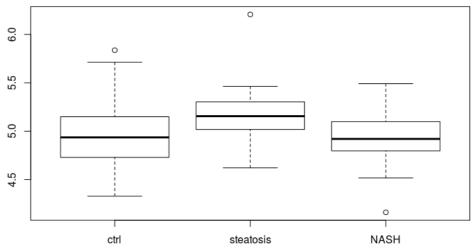

Normalized data from microarray experiment GSE68421

Expression of the gene ISG15 among several group of patients (GSE48452)

### **Understanding Boxplots**

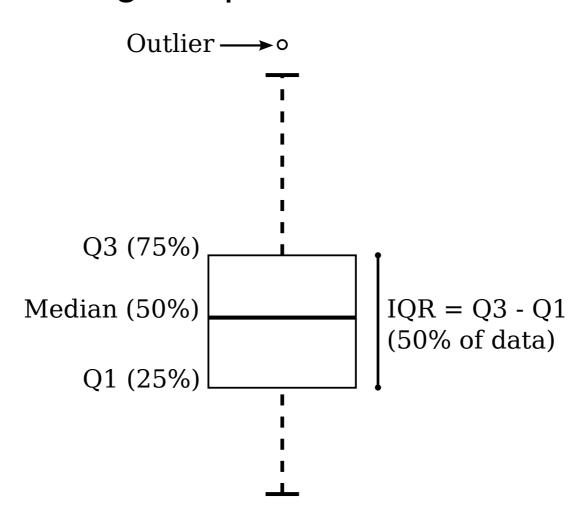

### Variants of box plot: violin plot and bean plot

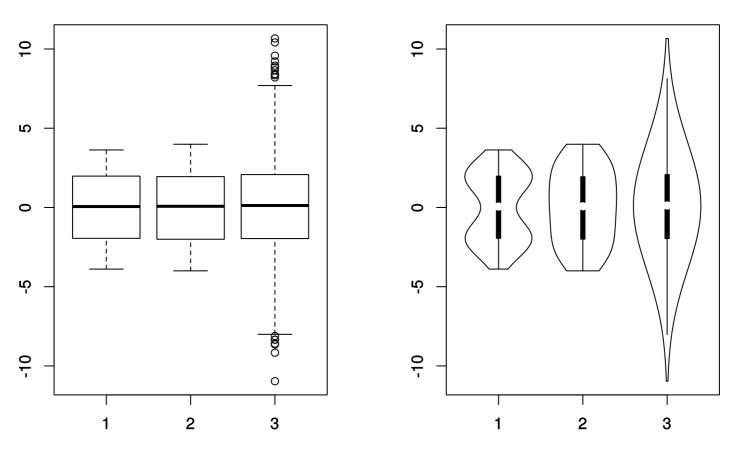

Box plot (left) and violin plot (right) from bimodal (1), uniform (2) and normal (3) distributions

### Variants of box plot: violin plot and bean plot

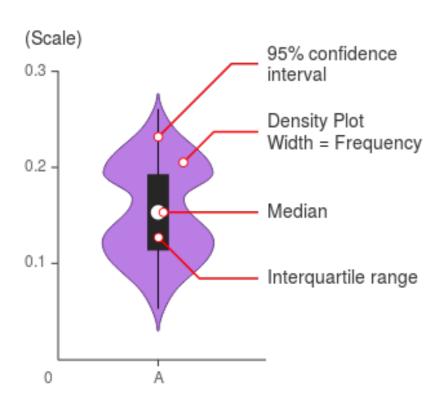

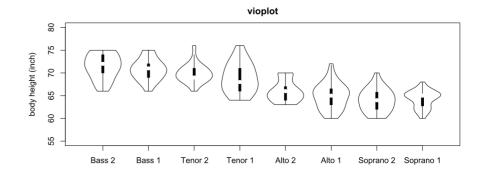

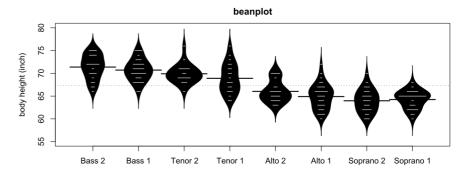

Source: Kampstra, P. (2008). Beanplot: A Boxplot Alternative for Visual Comparison of Distributions.

Source: https://datavizcatalogue.com/methods/violin\_plot.html

- Accepted file formats:
  - Tab, comma or semicolon separated files
- Data Structure
  - The first row is used to assign column names.
  - The other rows only with numeric values
- It is possible to paste data directly.

http://shiny.chemgrid.org/boxplotr/

http://bioinfo.cipf.es/BoxPlotR.shiny/

# Heatmapper

A heatmap is a graphical representation of data where the individual values contained in a matrix are represented as colors

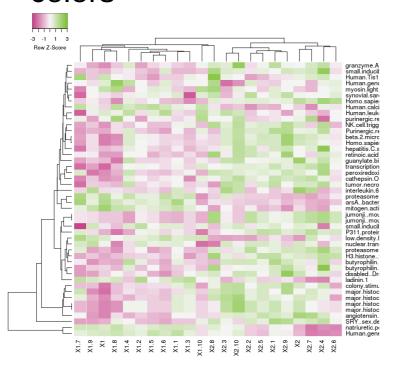

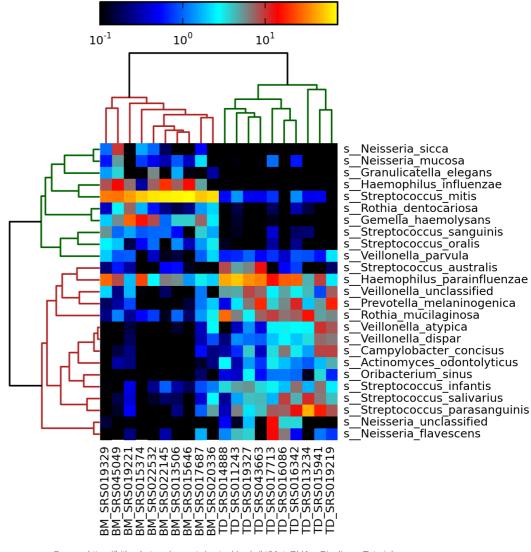

# Heatmapper

- Accepted file formats:
  - Tab separated files with extensions .txt, .dat, .tsv or .tab.
  - First sheet of a Excel file with extension .xlsx
- Data Structure
  - The first (header) row is used to assign column names.
  - A column labeled UNIQID is required. (or a NAME column)
  - If a column labeled NAME exists (optional), it will be used to assign row names.
  - Any additional columns containing non-numeric data will be ignored.
  - Data values can be positive or negative numbers.
- Input data can have up to 2500 rows and 300 columns

http://heatmapper.ca/

# Exercises

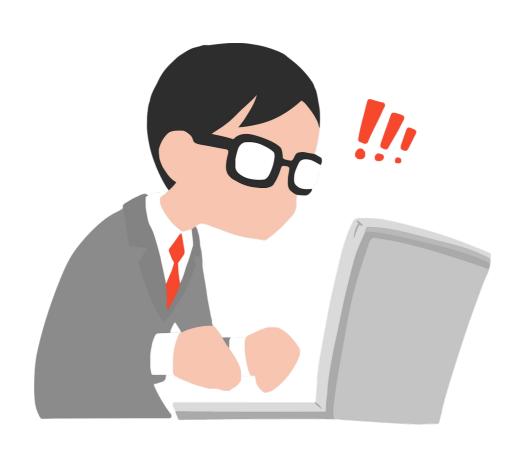